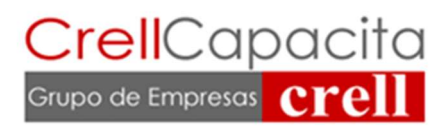

# Diseño de Planos y Estructuras Eléctricas con Autocad Electrical

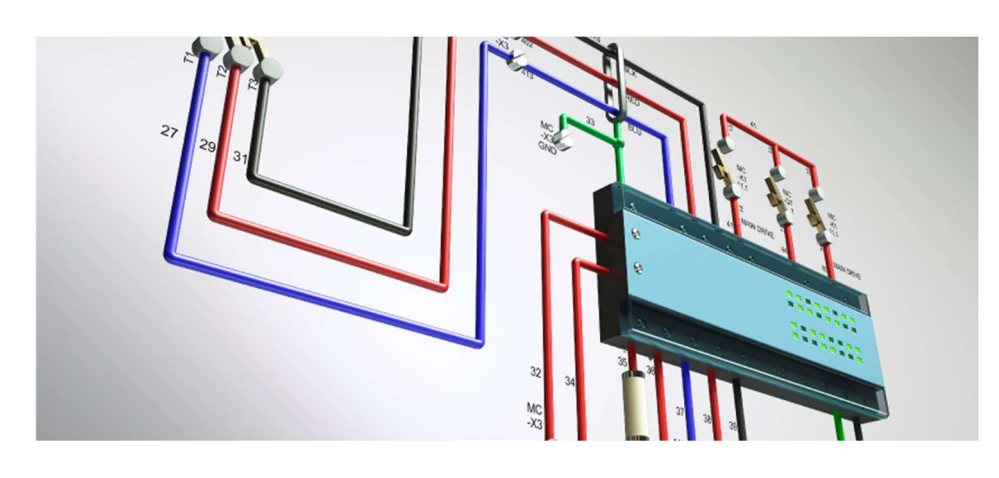

## Descripción del curso de AutoCAD de AutoCAD Electrical

Aprender a navegar por la interfaz de AutoCAD Electrical, incorporar los flujos de trabajo básicos en el diseño eléctrico, gestión de proyectos, gestión de planos y las relaciones entre planos en los proyectos; inserción de los cables, añadir números a los cables, gestionar circuitos y crear diagramas y dibujos de cableado punto a punto (tablas de cableado). Insertar y editar los símbolos esquemáticos, editar dibujos con los comandos, extraer información de la lista de materiales y de cableado, así como crear y anotar dibujos de implantación física, incluyendo el uso del Editor de borneras.

#### Objetivo del Curso de AutoCAD Electrical

Enseñar a los usuarios las herramientas de adaptación y aumento de la productividad disponible en AutoCAD Electrical para mejorar el diseño de proyectos y los procesos de administración.

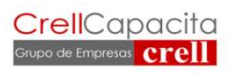

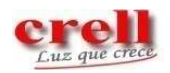

## Después de completar este curso, los estudiantes podrán:

- Navegar la interfaz de usuario de AutoCAD Electrical.
- Cambiar las configuraciones de proyectos y dibujos, crear plantillas de dibujos, y administrar archivos y directorios de referencia y sus caminos de búsqueda.
- Elaborar el cableado esquemático y hacer la edición de esquemas con sus herramientas de revisión
- Insertar componentes
- Generar reportes e insertarlos en los planos
- Preparar los "layouts" desde las listas esquemáticas
- Configurar y ajustar tipos de cable, propiedades, plantillas y atributos.

## A quien está dirigido

Este curso está diseñado para los nuevos usuarios de AutoCAD Electrical; diseñadores, proyectistas y calculistas de la Ingeniería Eléctrica. Se requiere conocimiento básico previo de AutoCAD 2D.

## Objetivo del Curso Después de completar este curso, los estudiantes podrán:

• Navegar la interfaz de usuario de AutoCAD Electrical.

 • Cambiar las configuraciones de proyectos y dibujos, crear plantillas de dibujos, y administrar archivos y directorios de referencia y sus caminos de búsqueda.

• Elaborar el cableado esquemático y hacer la edición de esquemas con sus herramientas de revisión • Insertar componentes

- Generar reportes e insertarlos en los planos
- Preparar los "layouts" desde las listas esquemáticas
- Configurar y ajustar tipos de cable, propiedades, plantillas y atributos.

#### Duración 20 horas

Dirigido a Este curso está diseñado para los nuevos usuarios de AutoCAD Electrical; diseñadores, proyectistas y calculistas de la Ingeniería Eléctrica.

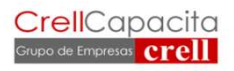

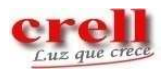

### Prerrequisitos Antes de hacer este curso:

Los estudiantes deben tener un conocimiento de trabajo en lo siguiente:

- Una versión reciente de AutoCAD.
- Principios de dibujo eléctrico, diseño o de ingeniería.

### Contenido

- Flujo de trabajo
- Navegando la interfaz
- Flujo de trabajo básico Proyectos
- El "Project Manager"
- Listado planos del proyecto
- Navegando por los proyectos
- Gestión de proyectos Cableado esquemático
- Ladders y cables
- Cableado punto a punto
- Enumeración cables
- Fuente y destino para señales Componentes
- Insertar símbolos
- Conectores
- Terminales y "jumpers"
- Circuitos Circuitos trifásicos Edición esquemas
- Utilidades de edición básica
- Herramientas revisión de datos
- Resencuenciamiento y herramientas para "Retag" Reportes esquemas
- Crear reportes
- Insertando reportes en los planos

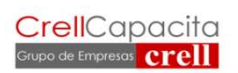

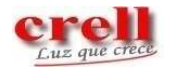

# Preparación layouts

- Crear un panel de layout desde una lista esquemática
- Herramienta "DIN RAIL "
- Editor terminales Strip
- Panel anotación layout y reportes Ajustes y configuración
- Tipos de cable
- Propiedades del plano
- Propiedades del proyecto
- Plantillas para planos
- Bloque de títulos, atributos

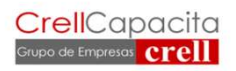

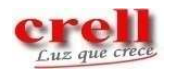